## **PF-RA3**

## **DDN**

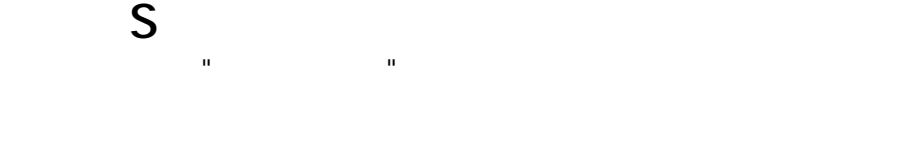

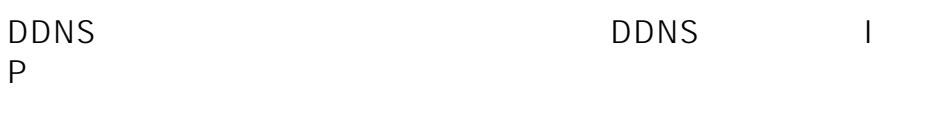

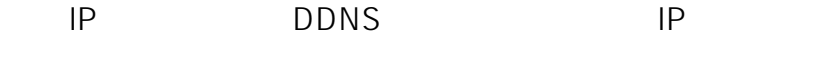

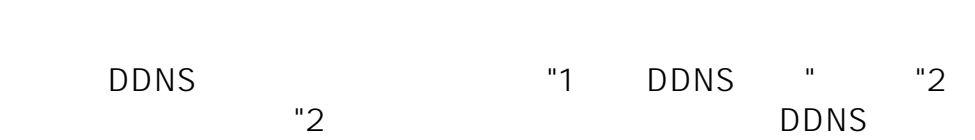

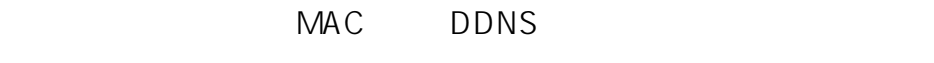

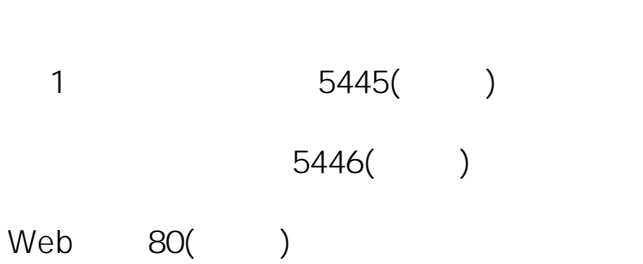

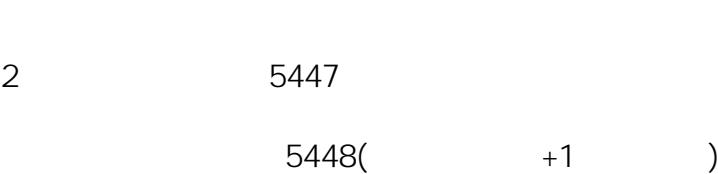

Web 81

 $\dots$ 

ID: #1786

製作者: jss

 $\frac{1}{2}$  2020-03-13 01:50

**(c) 2024 <> | 2024-05-14 21:39**

[URL: http://www.js-sys.info/index.php?action=artikel&cat=133&id=787&artlang=ja](http://www.js-sys.info/index.php?action=artikel&cat=133&id=787&artlang=ja)